## **Sommario**

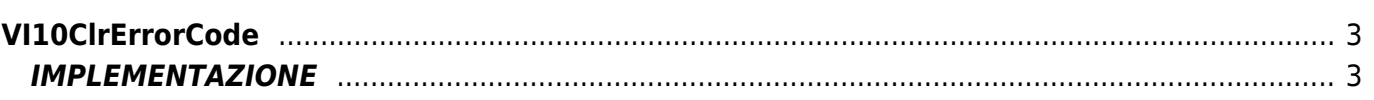

# <span id="page-2-0"></span>**VI10ClrErrorCode**

**V =** Vector

**I =** Image

Funzione utilizzata per la gestione della funzionalità Vector Image (oggetto presente su alcune versioni di Qpaint).

La funzione VI10ClrErrorCode viene usata per resettare gli eventuali errori generati dal processo di disegno. Tali errori sono individuabili tramite la funzione VI10GetErrorCode.

## <span id="page-2-1"></span>**IMPLEMENTAZIONE**

### **VI10ClrErrorCode (awBuffer)**

Parametri:

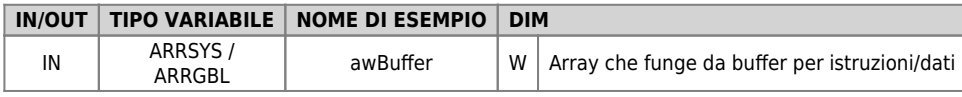

#### **Esempio**

TASK\_00

```
MAIN:
VI10DrawBuffer(awBuffer ) ;Disegna il contenuto del Buffer
VI10WaitBufferReadyUsingEND( awBuffer ) ;Attende la conclusione del disegno
VI10GetErrorCode( awBuffer, gwError ) ;Controlla se ci sono errori
IF (gwError GE 1) AND (gwError LE 3)
 VI10ClrErrorCode (awBuffer) ;Resetta tutti gli errori
 JUMP ERROR
ENDIF
```
### **Note**

Documento generato automaticamente da **Qem Wiki** -<https://wiki.qem.it/> Il contenuto wiki è costantemente aggiornato dal team di sviluppo, è quindi possibile che la versione online contenga informazioni più recenti di questo documento.